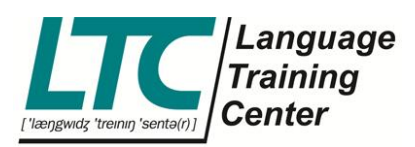

## **Anwesenheitslisten**

Die Anwesenheitslisten sind die wichtigsten Dokumente in der Zusammenarbeit zwischen dir, uns (LTC) und unseren Kunden. Sie sind die Grundlage für deine Trainerrechnung und für unsere Rechnungen an die Firmen.

Folgende Punkte sind daher sehr wichtig:

- **Datum** und **Länge/Dauer** jedes Kurstermins
- die **Unterschrift** der Teilnehmer beim jeweiligen Datum
- Manche Kunden fordern eine exakte Berichterstattung, dafür benötigen wir den Grund von Abwesenheiten. Bitte nutze dafür die Legende auf der Liste, bzw. lasse Teilnehmer das nachträglich ausfüllen. (B = business trip, H = Holiday, M = Meeting, S = Sick, T = other Training and W = Work)
- Wurde ein Termin **zu spät** abgesagt, notiere **Datum** und **Länge** des Kurstermins und **CTL**. Bei Nichterscheinen der Teilnehmer: NS (für No Show).
- Wurde ein Termin **rechtzeitig** abgesagt, **schreibe bitte nichts in die Felder**.
- Falls du bei der Rechnungserstellung bemerkst, dass von anwesenden Teilnehmern Unterschriften fehlen, schreibe bitte eine Notiz auf die Liste oder schreibe eine Nachricht im Rechnungstool oder per E-Mail, dass der Teilnehmer vergessen hat zu unterschreiben.
- **Bitte achte allgemein auf die Lesbarkeit der Einträge.**
- **Weitergabe der Listen:**

Bitte scanne die Anwesenheitslisten mit einem Scanner oder nutze eine Scan-App für Smartphones. Z.B.: Tiny Scanner

<https://play.google.com/store/apps/details?id=com.appxy.tinyscanner&hl=en>

Erklärung: Fotos von Listen werden leider unlesbar, sobald man sie ausdruckt (siehe Bilder). Für unsere Rechnungsstellung an die Kunden müssen wir aber die zur Prüfung gedruckten Anwesenheitslisten erneut einscannen und als PDF mitschicken.

> LTC Language **Training** Center GmbH

ABC-Str. 21 20354 Hamburg

www.ltc-online.de info@ltc-online.de

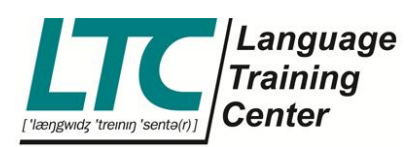

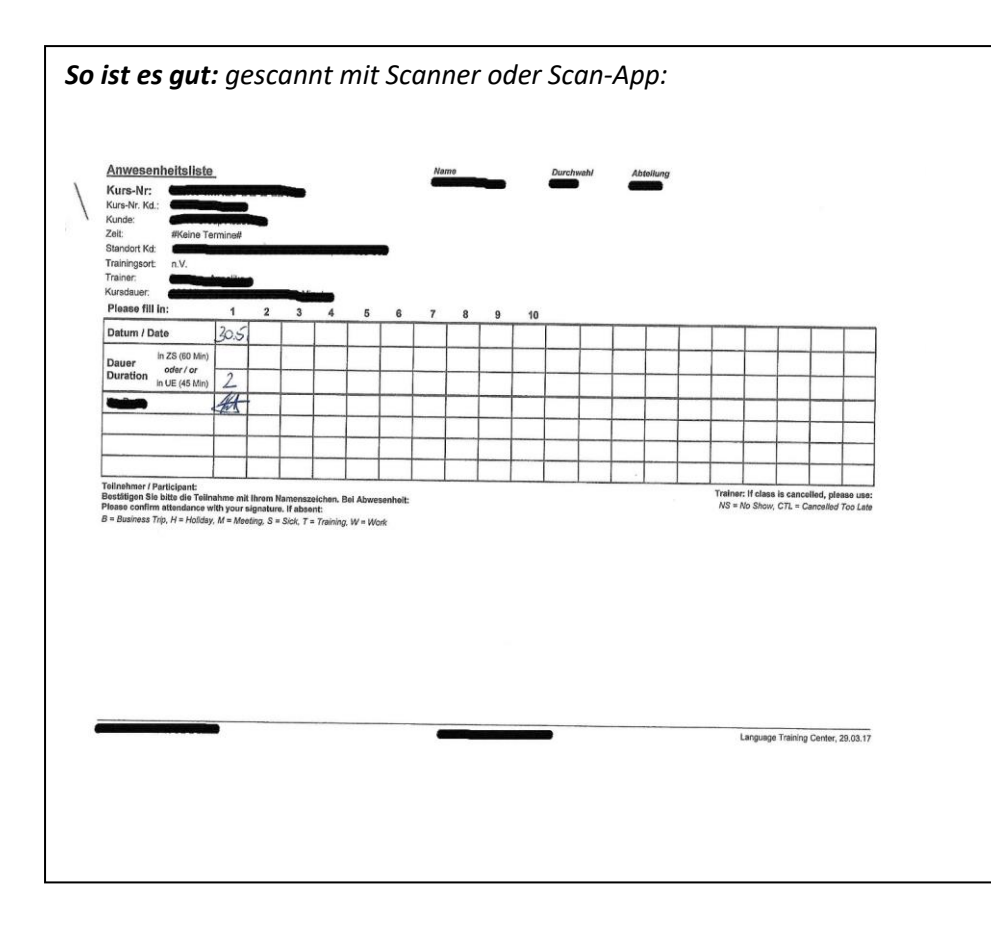

*So bitte nicht: Es fehlt die Termindauer und Gründe der Abwesenheiten, es ist ein Foto.*

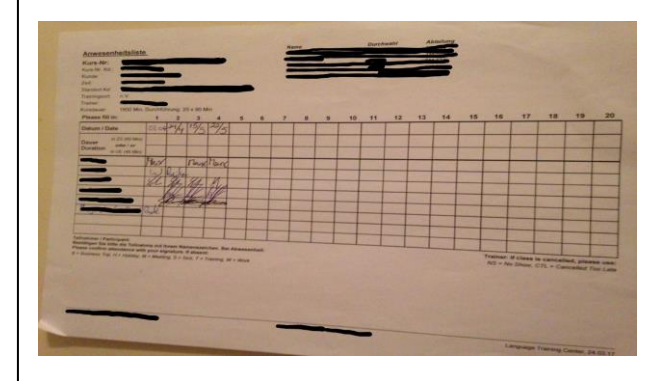

*Und sieht nach unserem Ausdruck und Scan etwa so aus:*

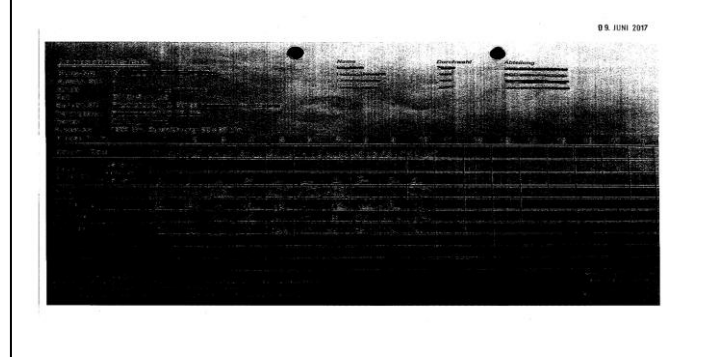

LTC Language Training Center GmbH

ABC-Str. 21 20354 Hamburg

www.ltc-online.de info@ltc-online.de